$Ver.3. 60$   $23$ 

 $H23$ 

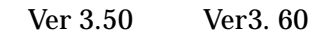

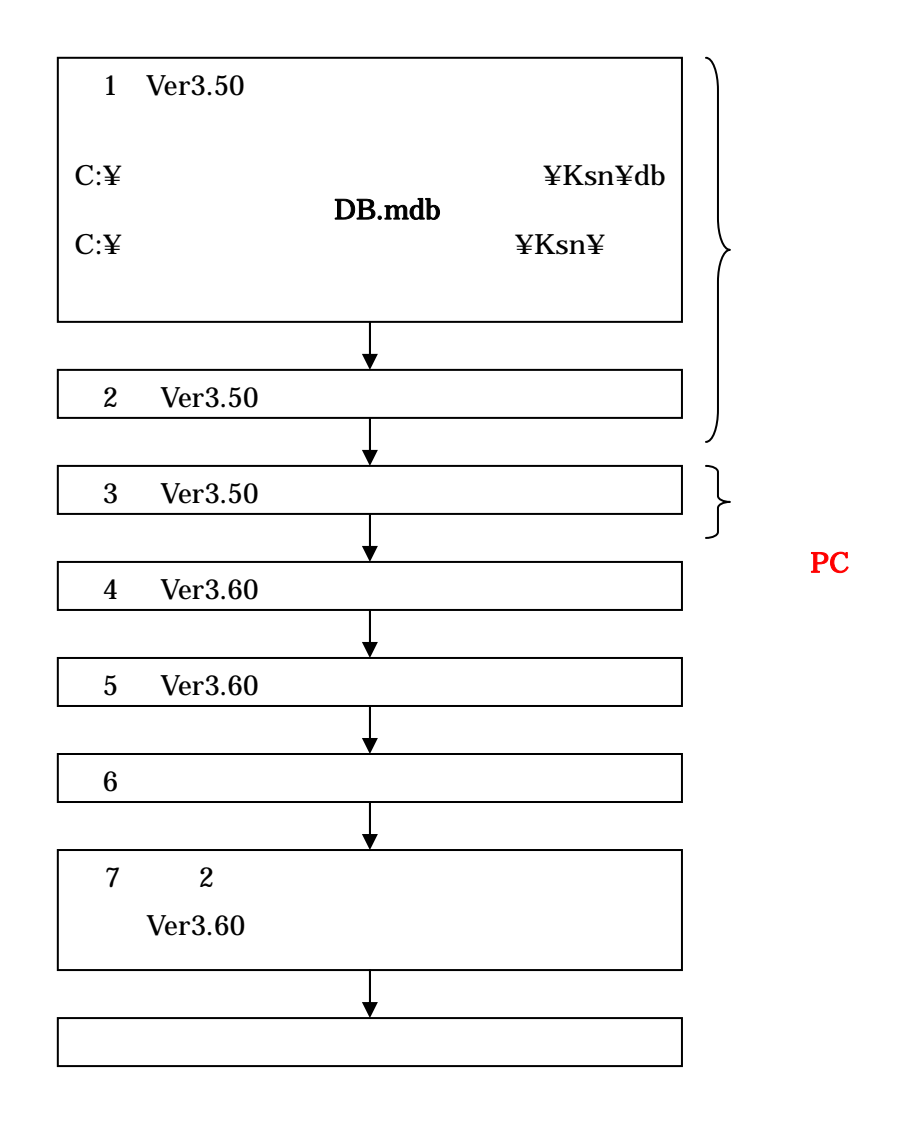

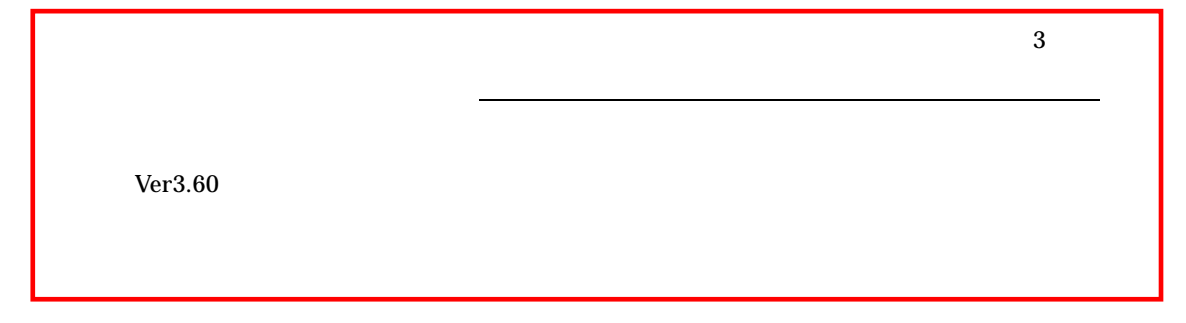

 $K\text{sn}$  db

 $\mathbf{R}$ 

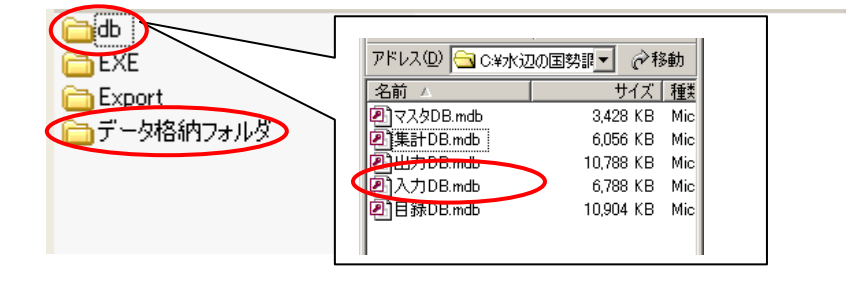

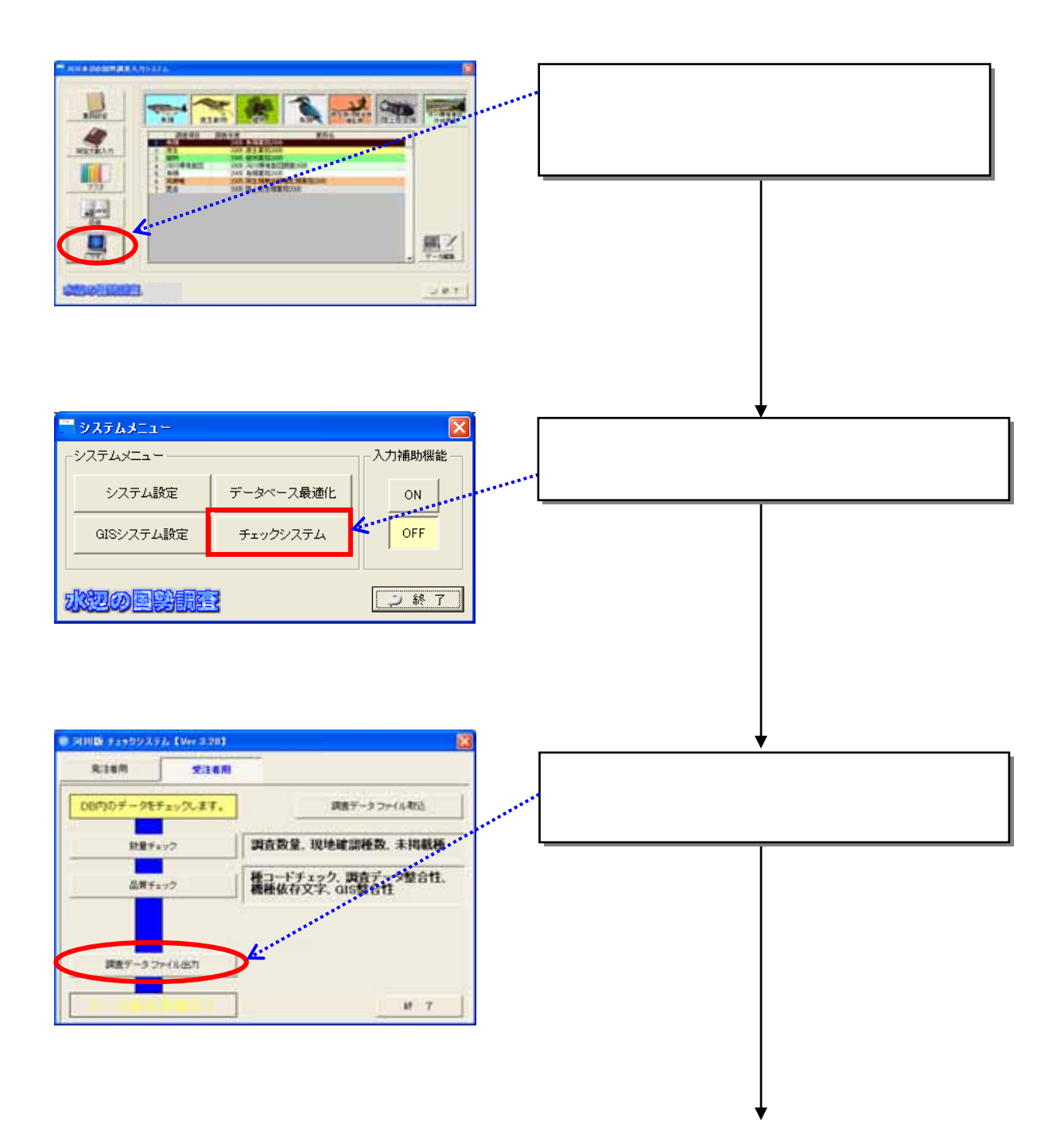

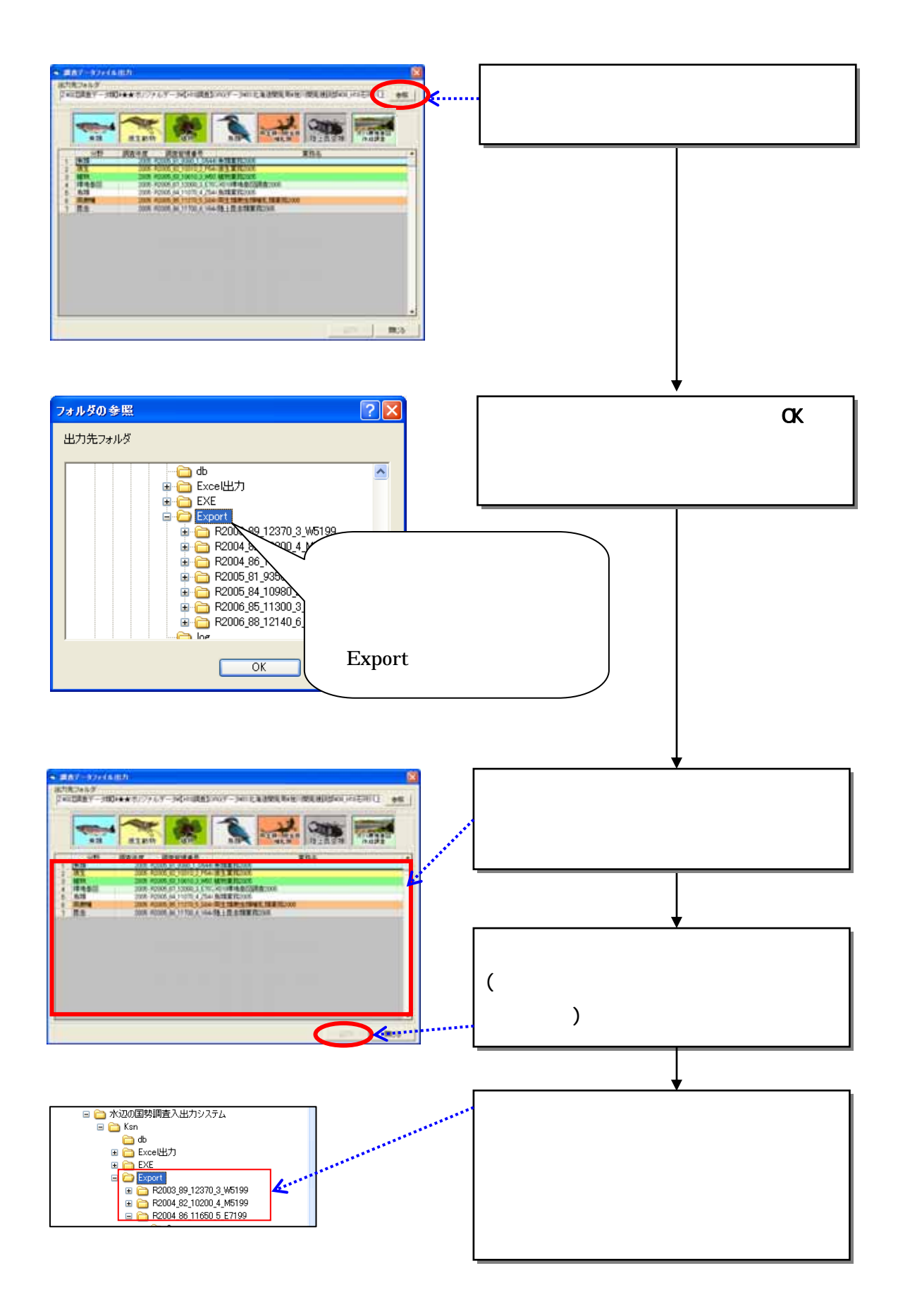

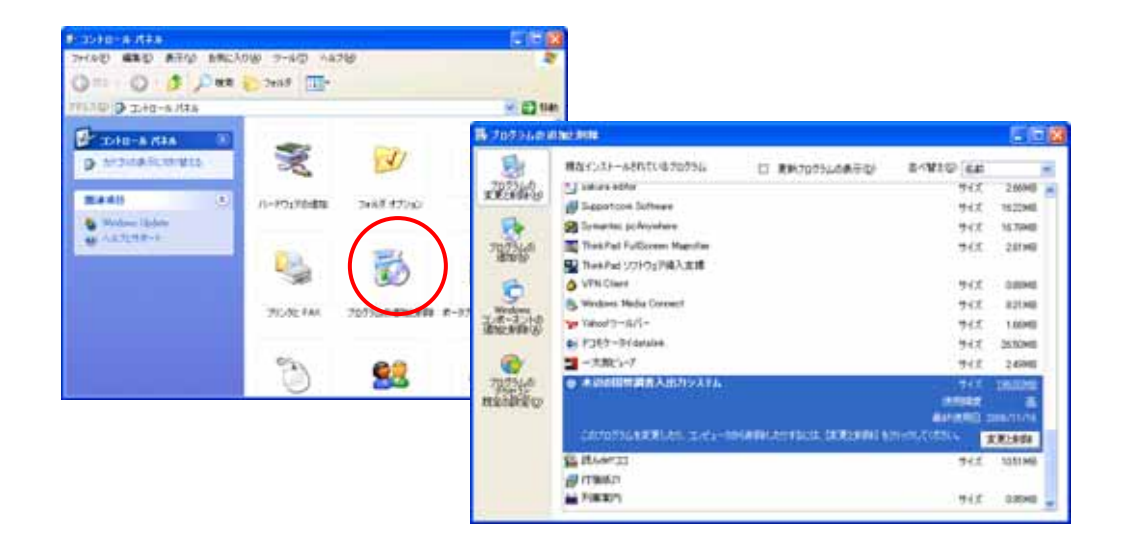

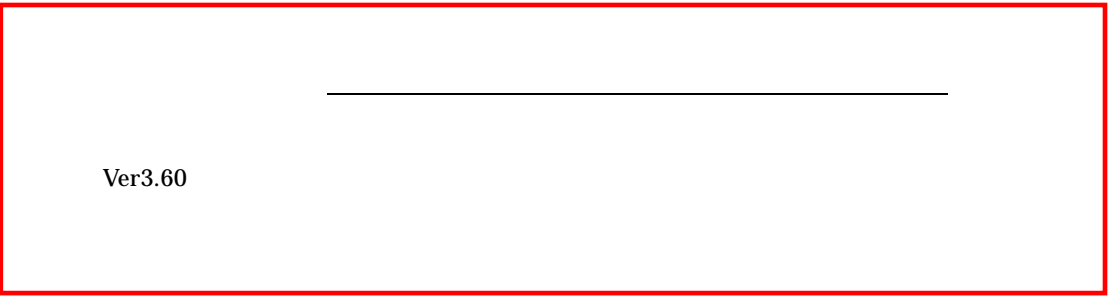

# http://www5.river.go.jp/

Ver3.60

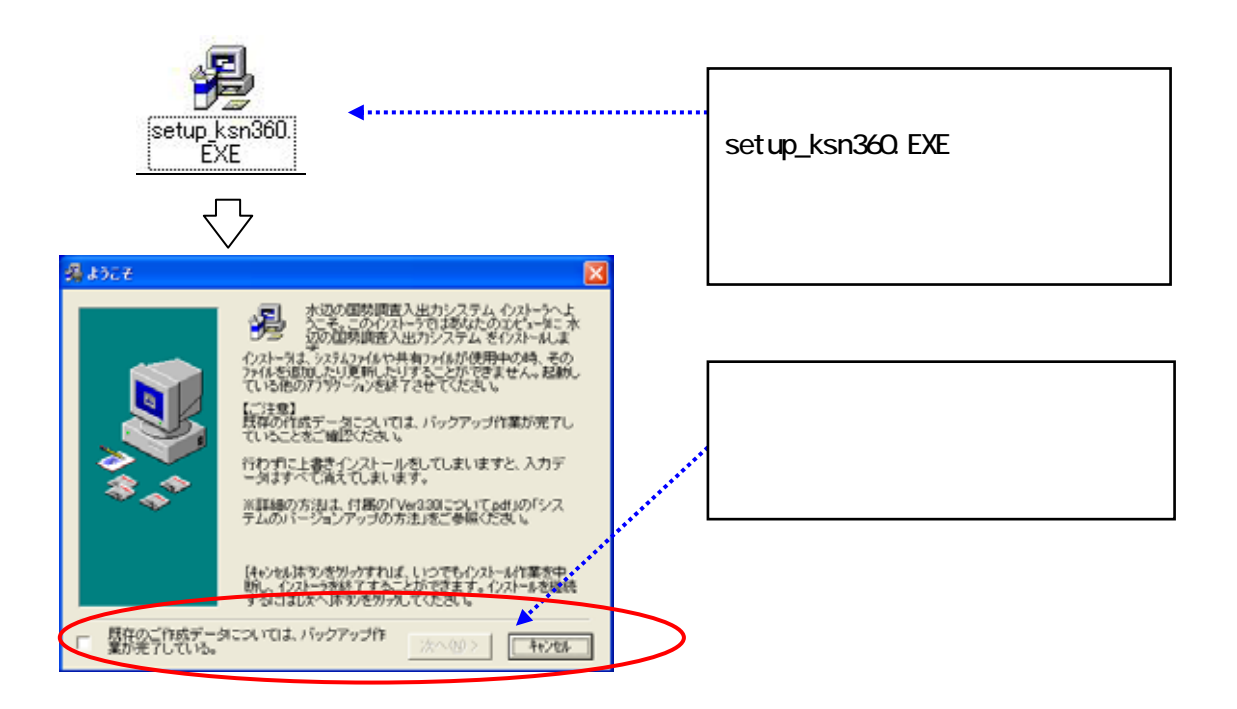

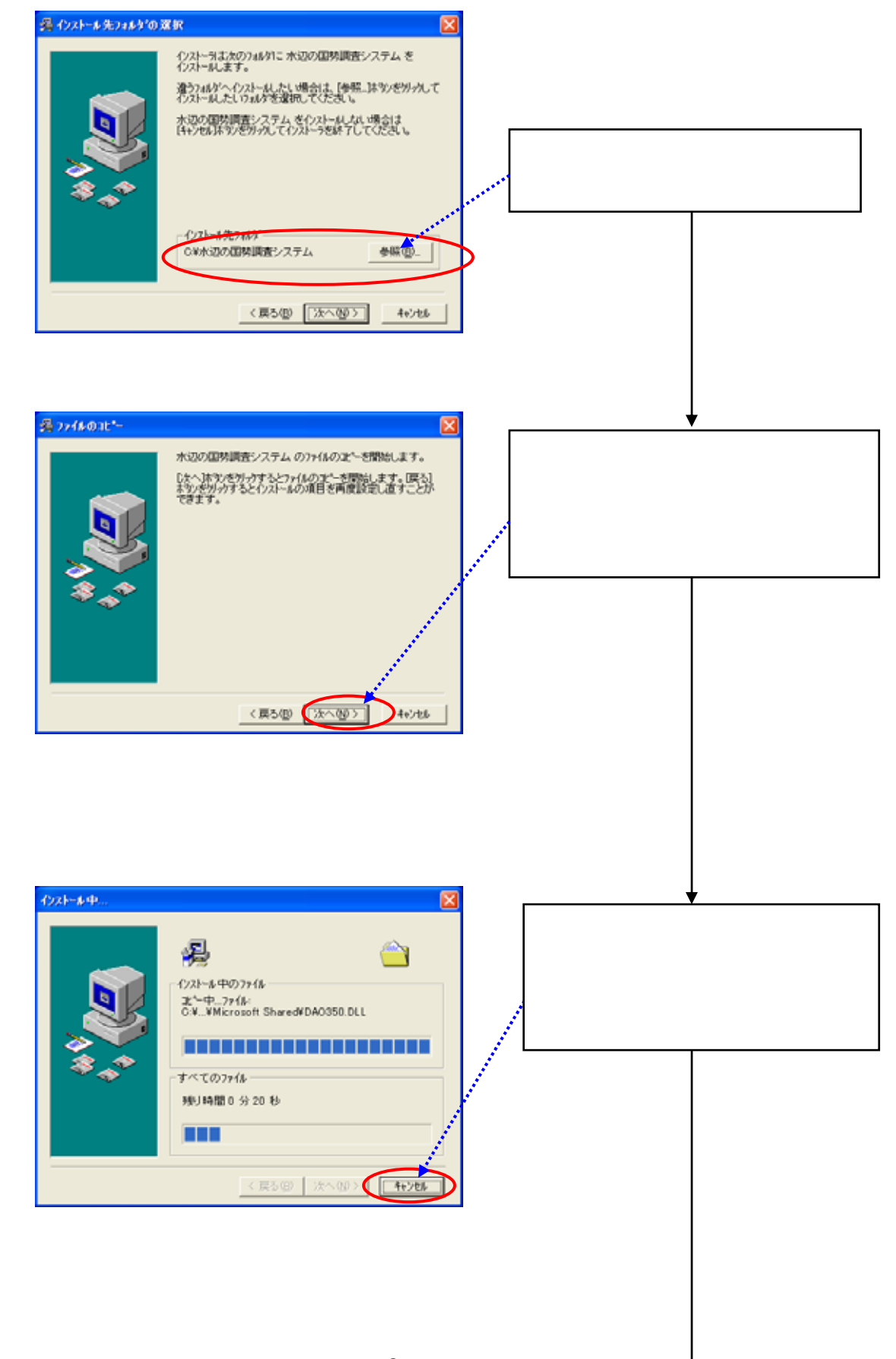

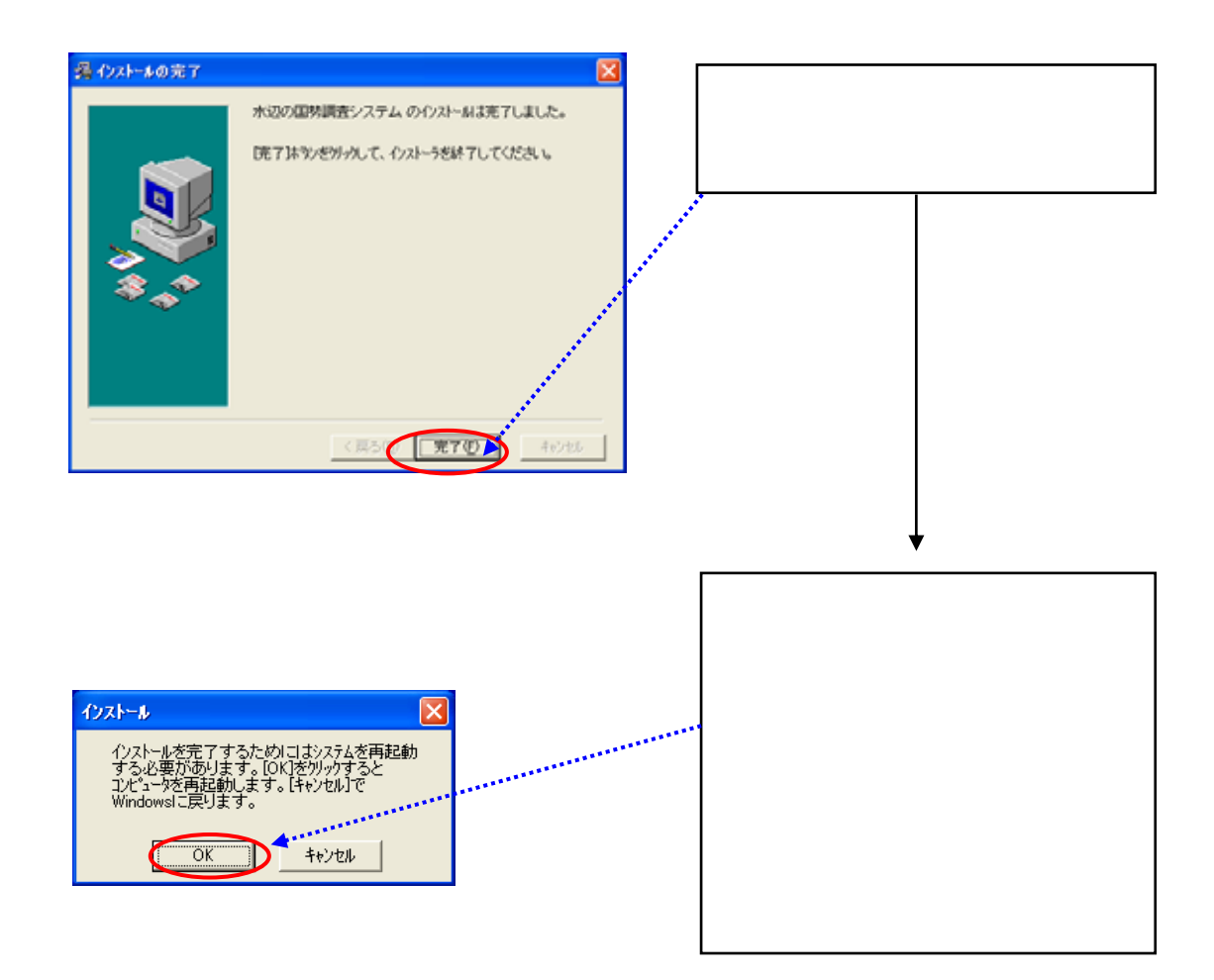

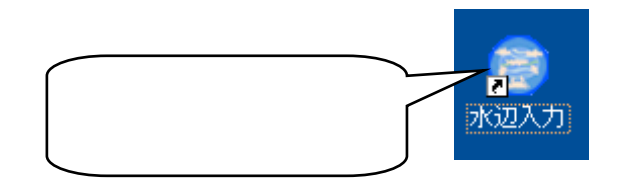

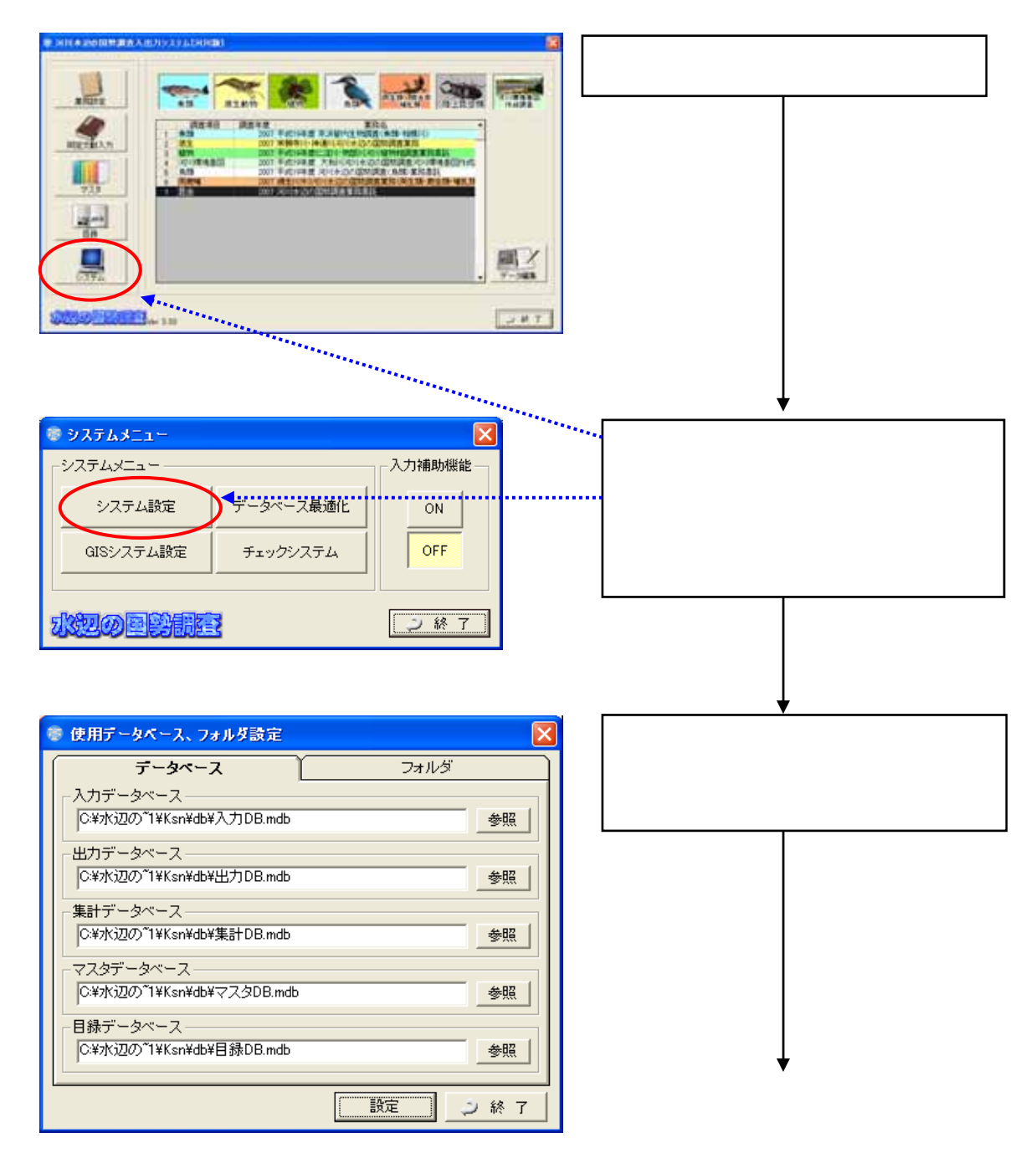

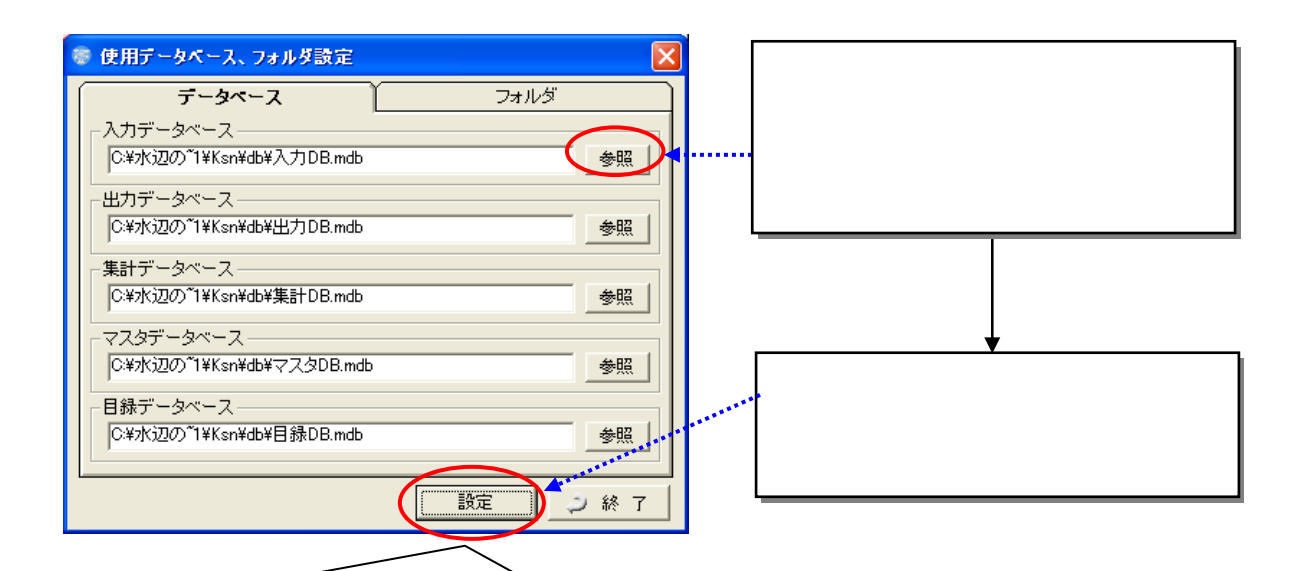

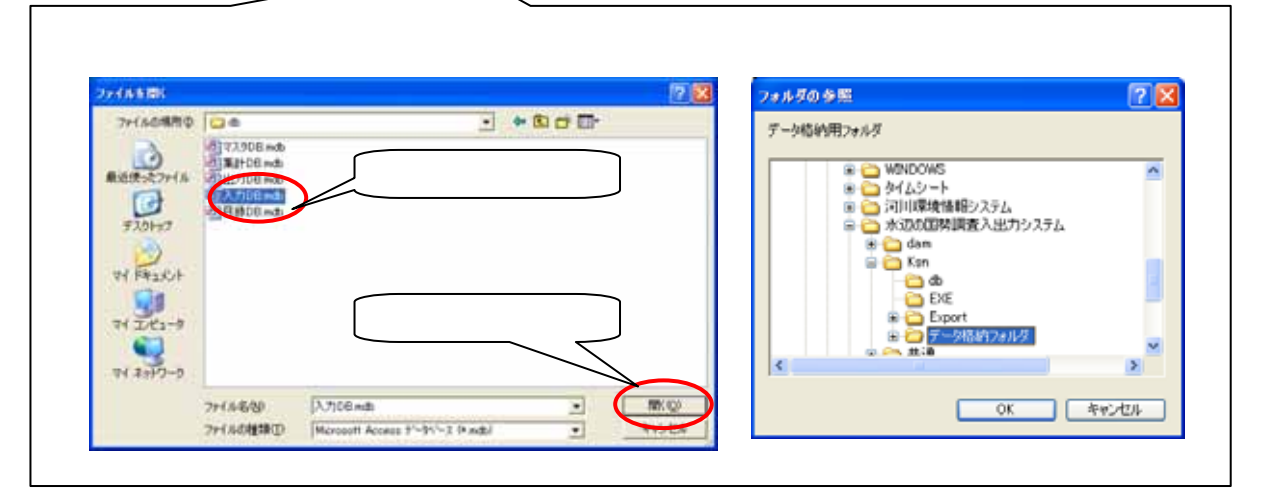

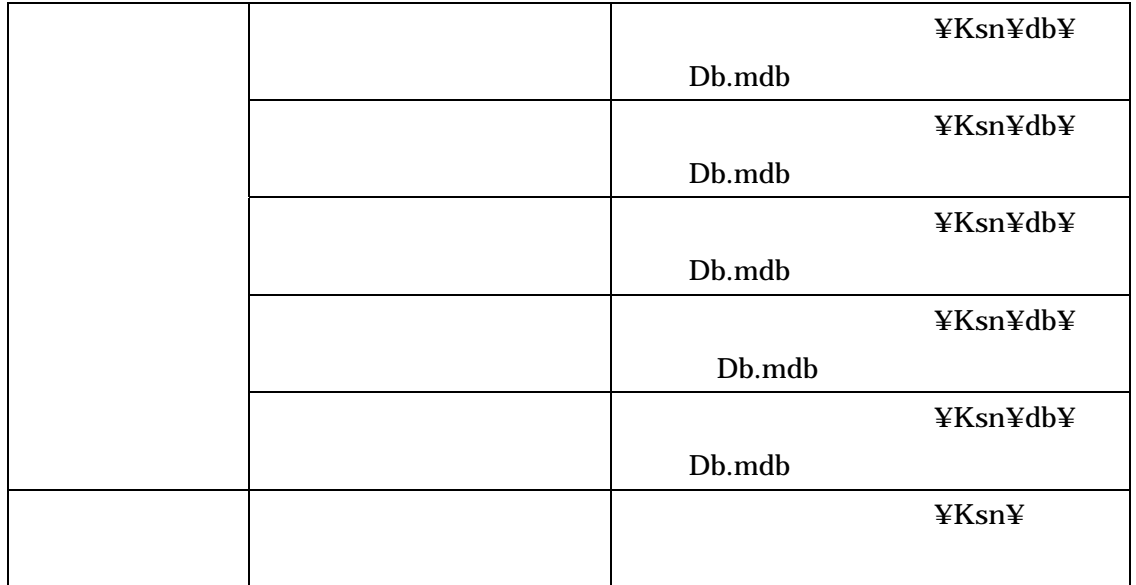

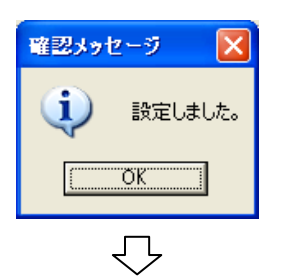

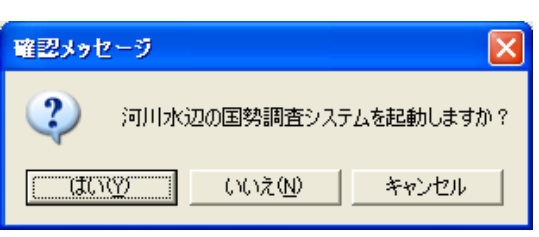

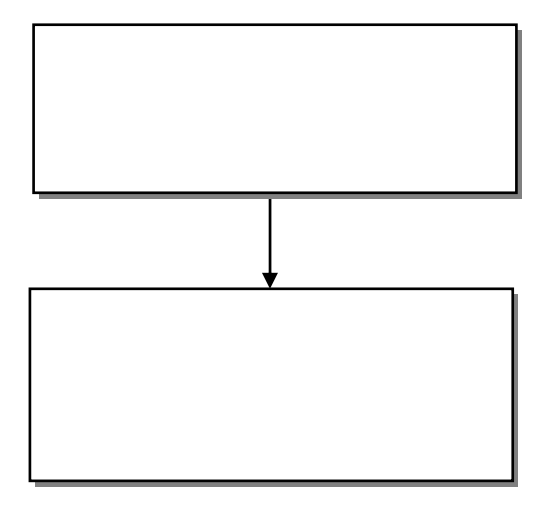

## GIS

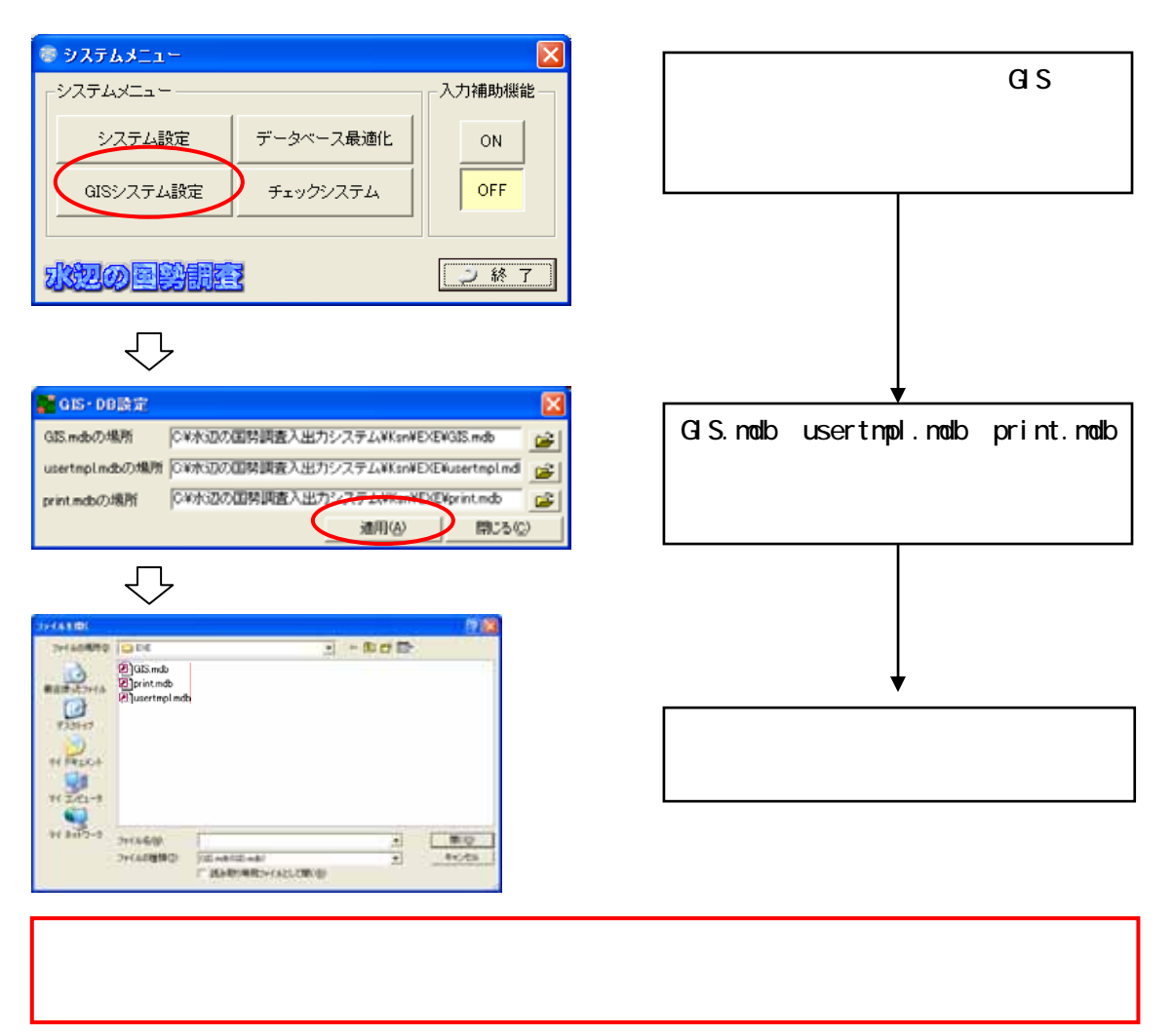

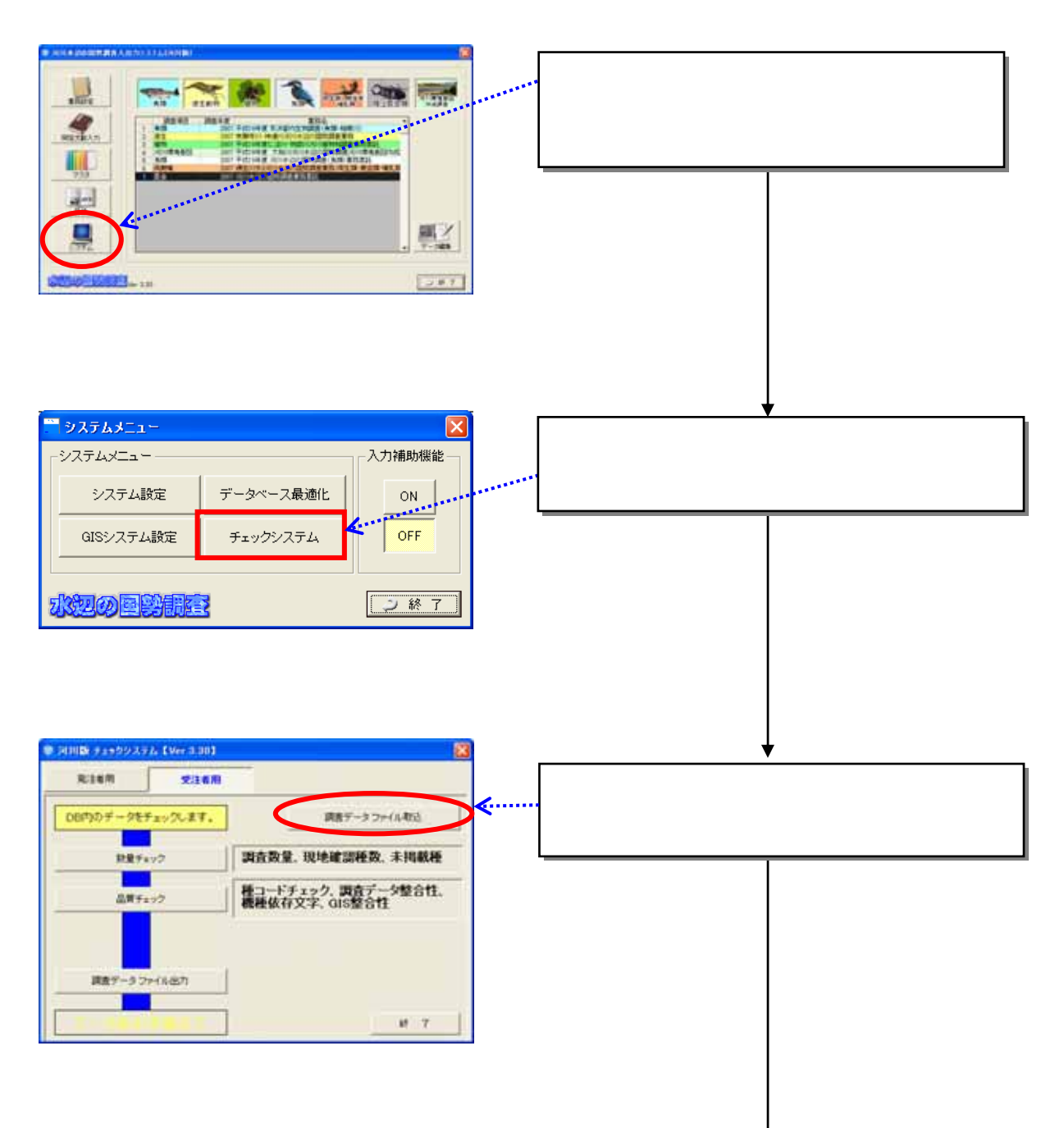

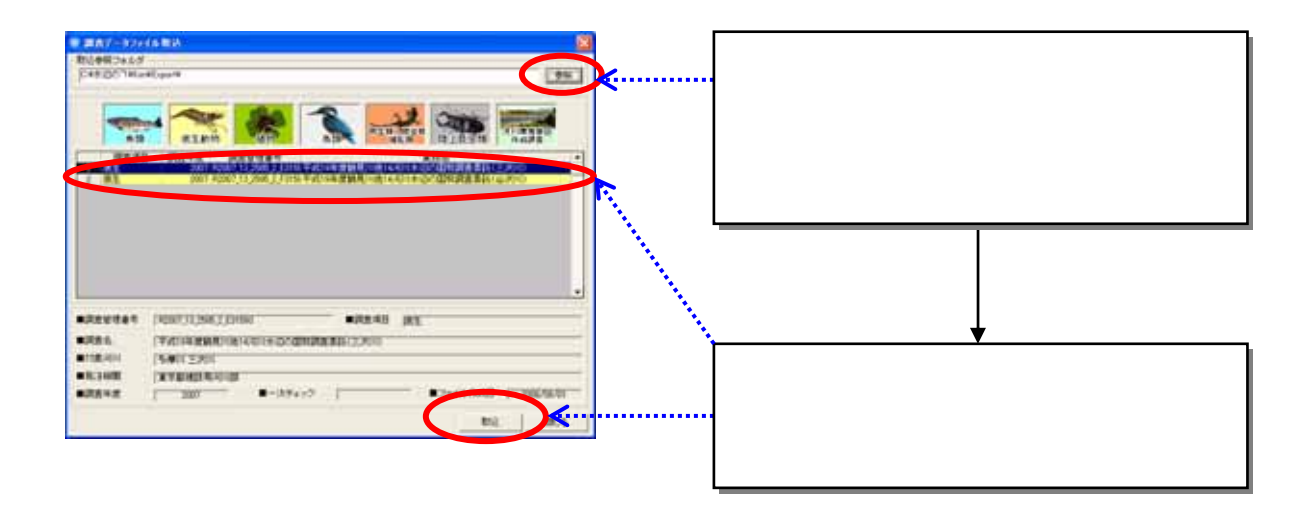

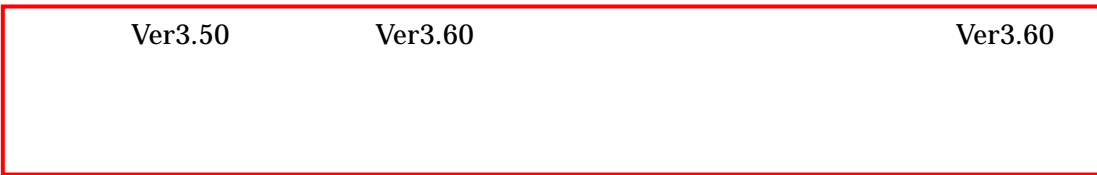

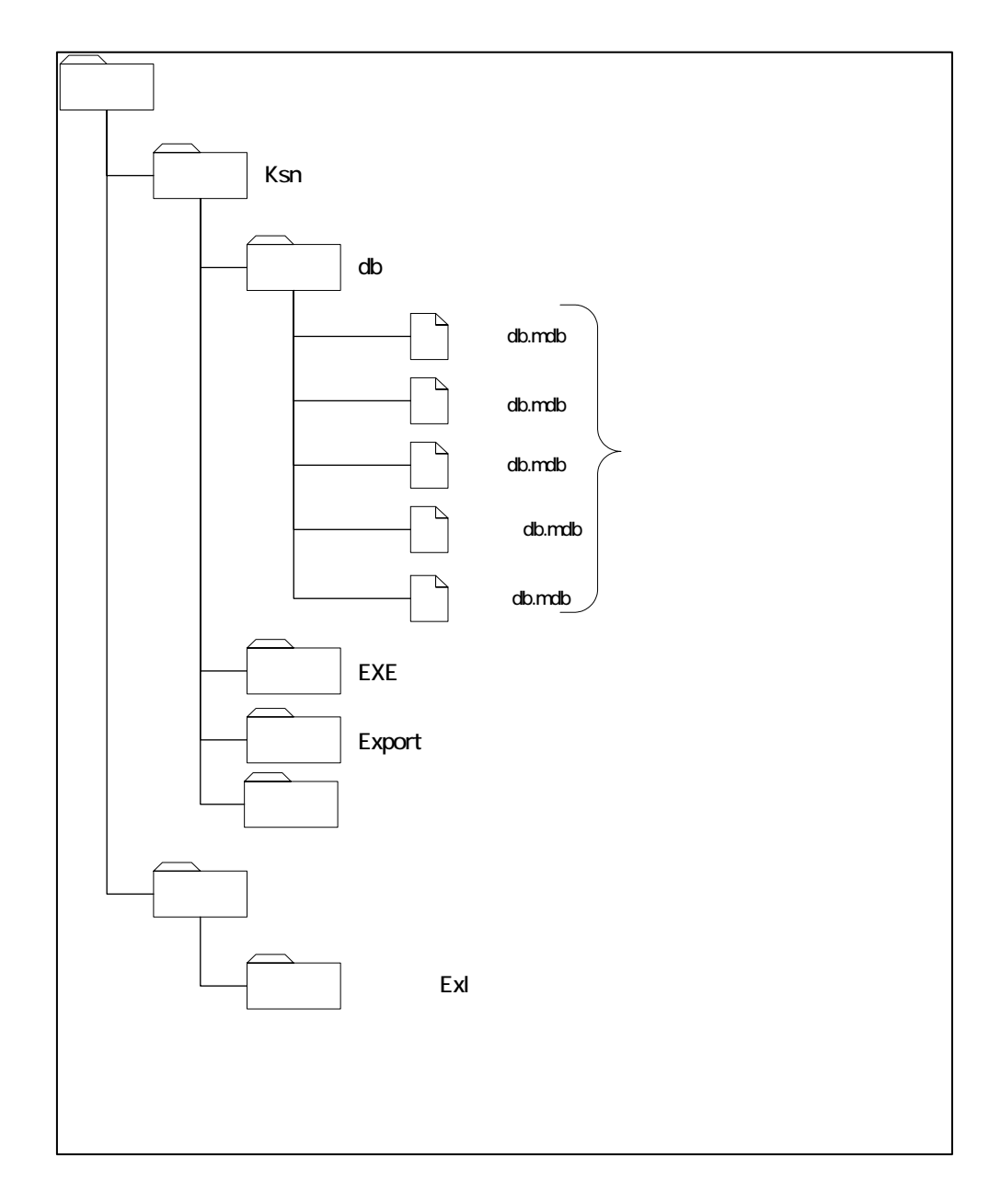

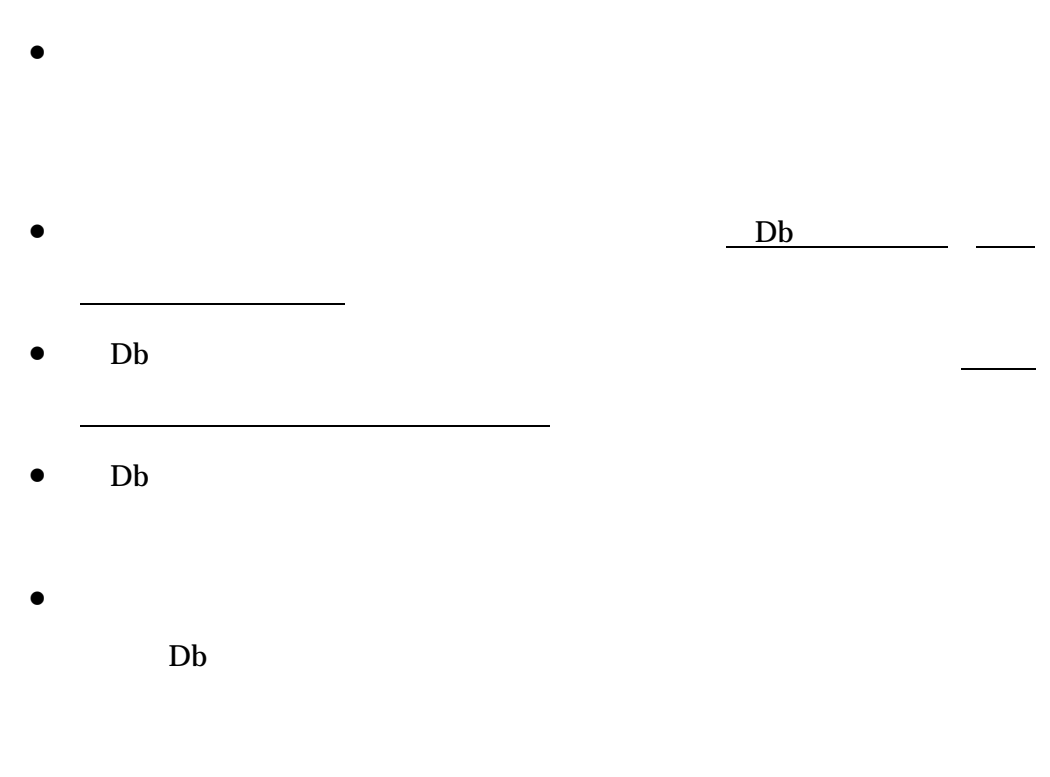

• 河川版の入出力システムと、ダム湖版の入出力システムは、一部の機能に

1.  $\blacksquare$